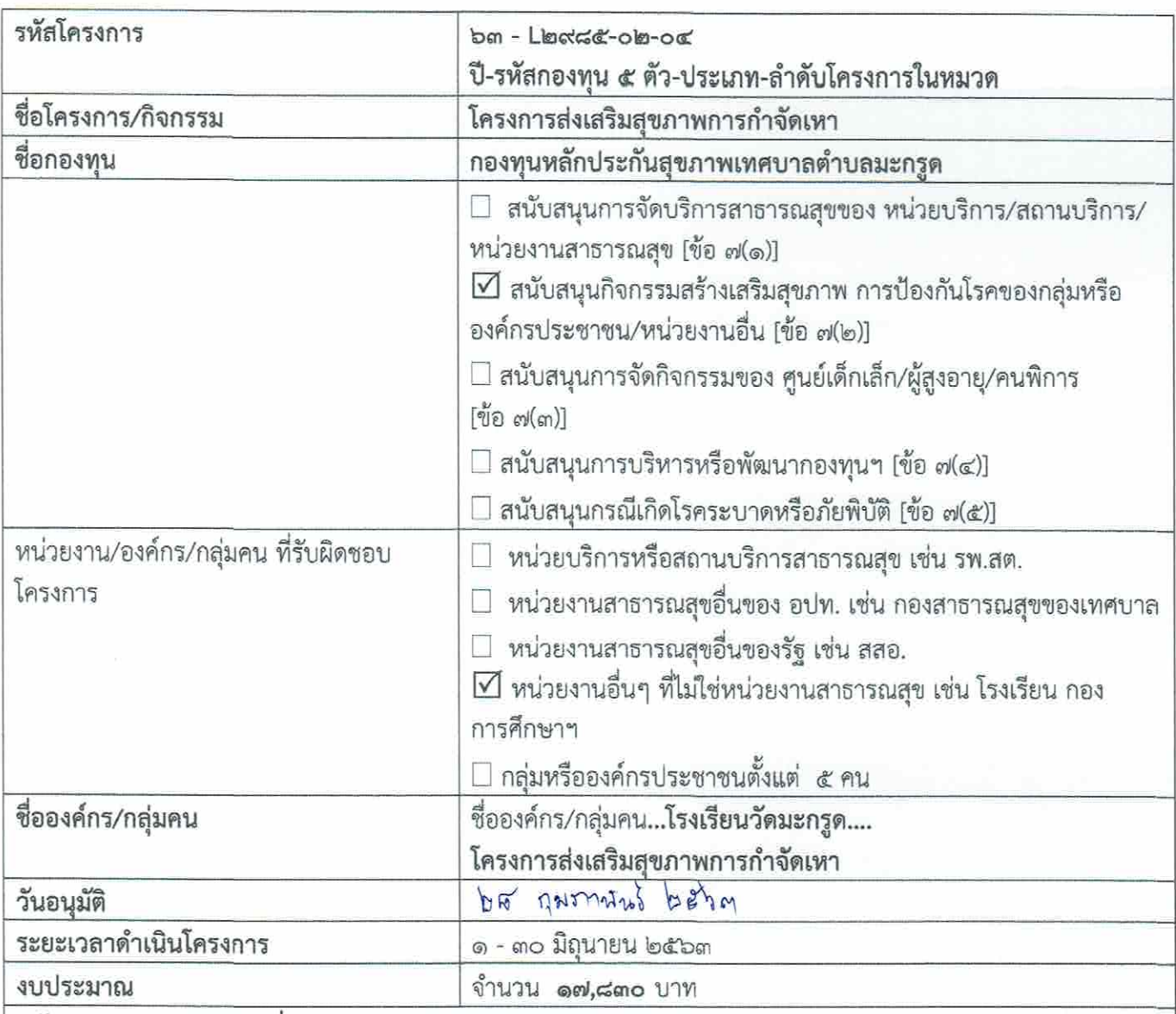

## แบบเสนอโครงการกองทุนหลักประกันสุขภาพระดับท้องถิ่น เขต ๑๒ สงขลา

หลักการและเหตุผล (ระบุที่มาของการทำโครงการ)

ด้วยการจัดการศึกษาสำหรับเด็กประถมศึกษา ควรได้รับการพัฒนาตามหลักการส่งเสริมสุขภาพ ทั้ง ๔ ด้าน ได้แก่ ด้านร่างกาย อารมณ์ สังคม และสติปัญญา หากขาดด้านใดด้านหนึ่งย่อมทำให้พัฒนาการไม่เป็นไปตามวัย สุขภาพที่ดีย่อมอยู่ในร่างกายที่สมบูรณ์ การดูแลรักษาความสะอาดของร่างกายโดยเฉพาะศีรษะจะต้องสะอาด ผมสั้นไม่มี เหา ทำให้เด็กมีสมาธิในการเรียนจึงตระหนักในความจำเป็นดังกล่าว จึงได้จัดให้มีโครงการนี้ขึ้น

### วิธีดำเนินการ (ออกแบบให้ละเอียด)

- ๑. ประชุมคณะทำงานและผู้มีส่วนเกี่ยวข้อง
- ๒. เชิญวิทยากรสาธารณสุขเป็นผู้ดำเนินโครงการ
- .๓. จัดอบรมนักเรียนโรงเรี่ยนวัดมะกรูด เรื่องการดูแลสุขภาพและการกำจัดเหา
- ๔. ดำเนินการกำจัดเหาของนักเรียน

# ผลที่คาดว่าจะได้รับ

นักเรียนโรงเรียนวัดมะกรูด ได้รับความรู้เรื่องการรักษาความสะอาดและการดูแลสุขภาพร่างกาย และรู้ว่าการ ปฏิบัติตนเอย่างไรให้ปลอดจากการเป็นโรคเหา

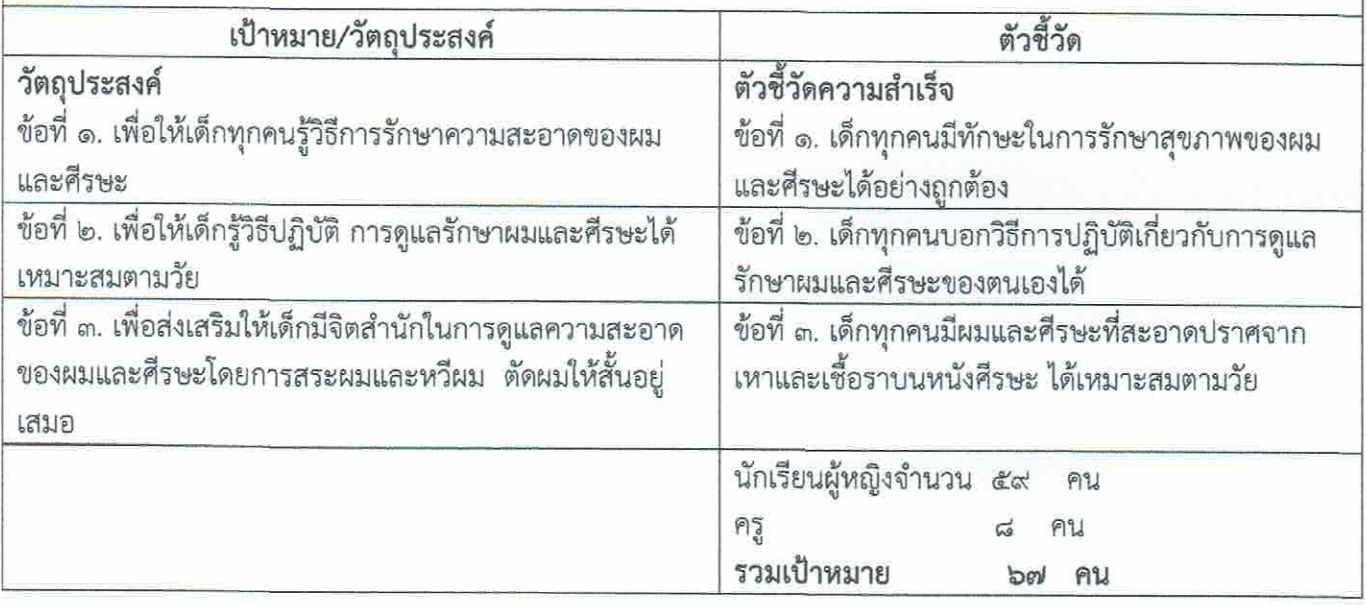

# กิจกรรมหลักและกิจกรรมย่อย (ปรับเพิ่ม หัวข้อได้ มากกว่าตัวอย่าง)

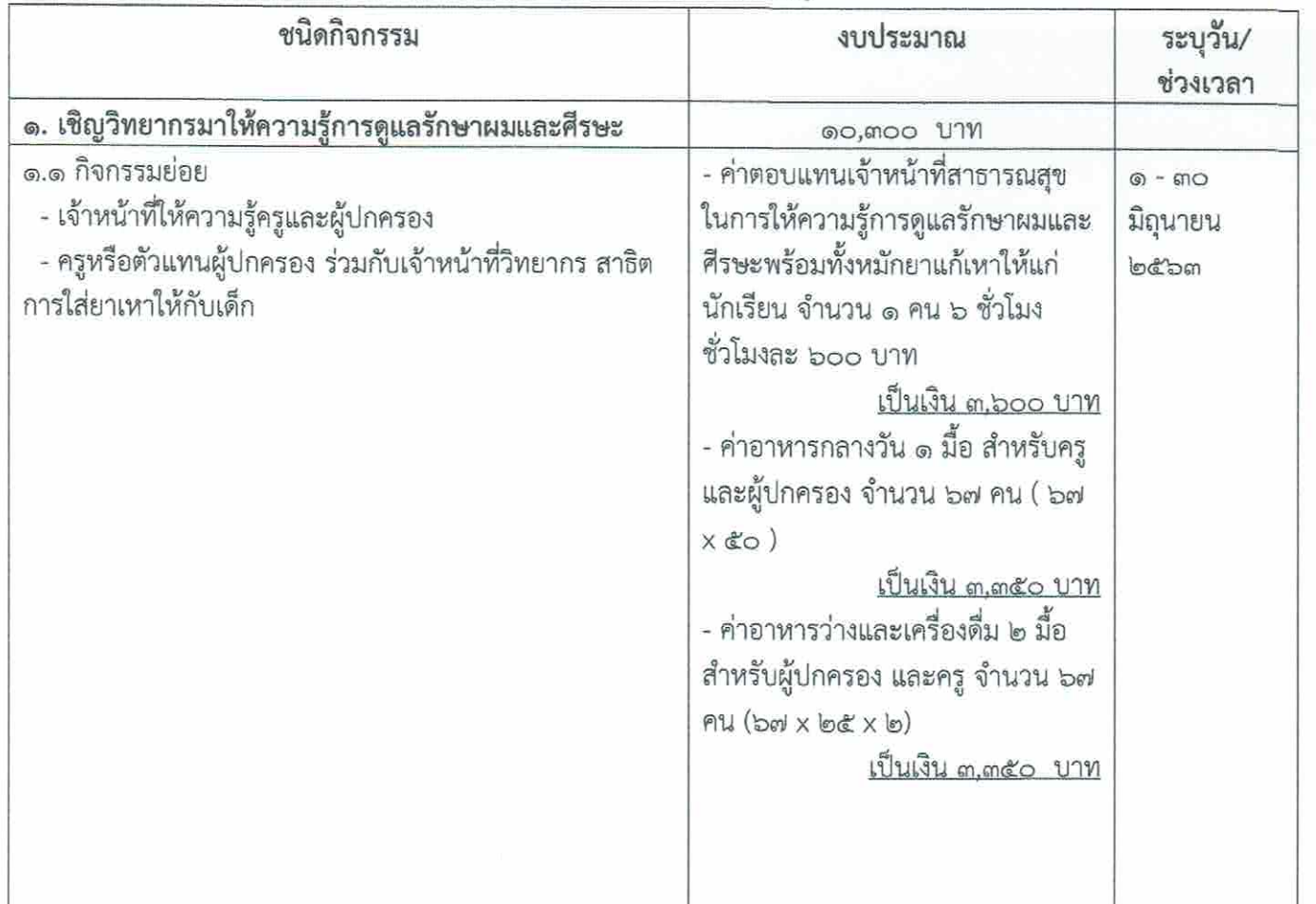

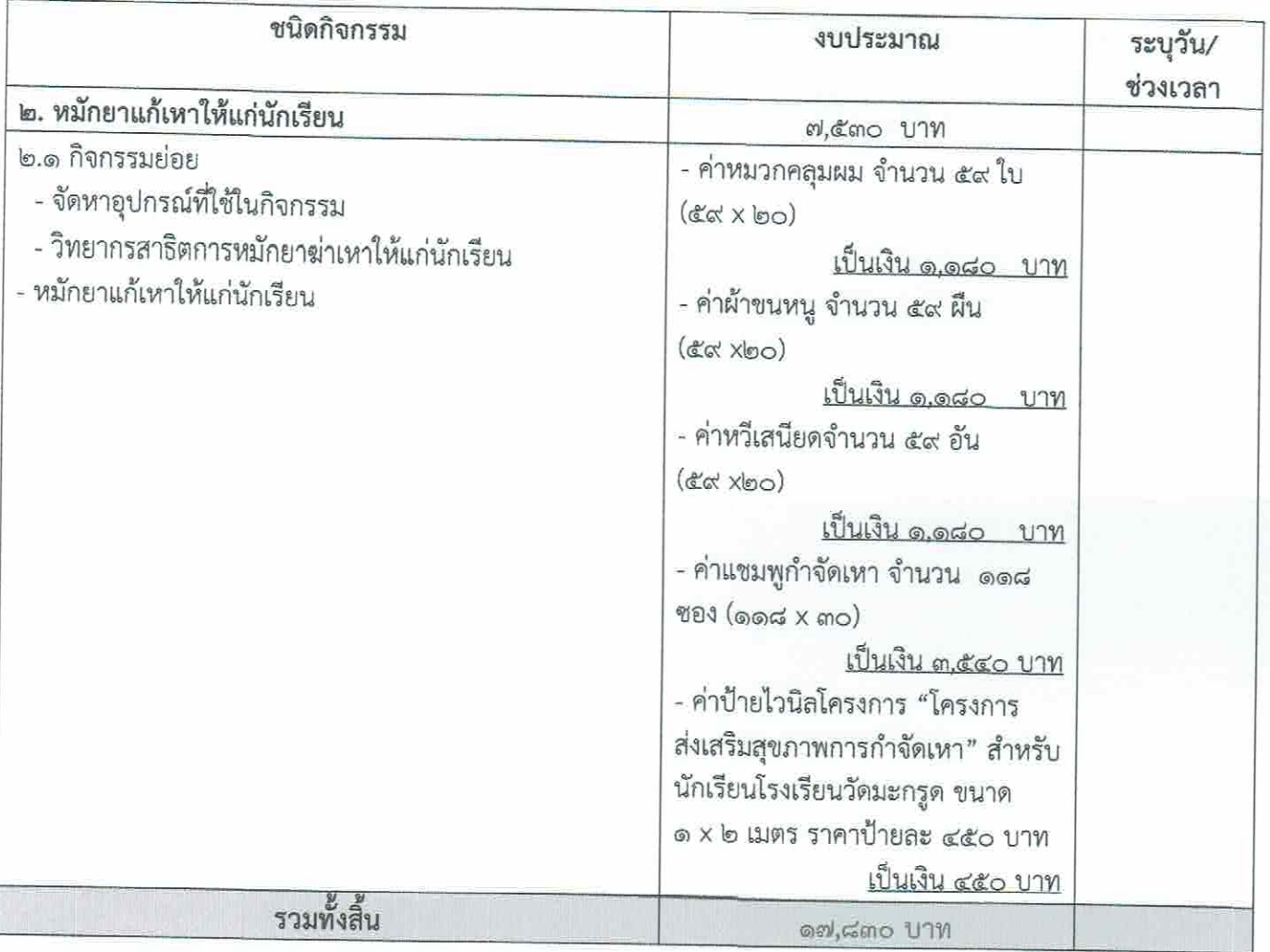

#### ๗. สรุปแผนงาน/โครงการ/กิจกรรม

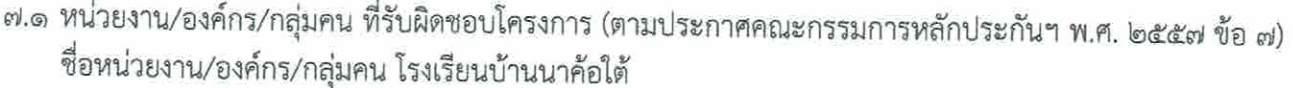

# $\Box$  ๗.๑.๑ หน่วยบริการหรือสถานบริการสาธารณสุข เช่น รพ.สต.

- □ ๗.๑.๒ หน่วยงานสาธารณสุขอื่นของ อปท. เช่น กองสาธารณสุขของเทศบาล
- $\Box$  ๗.๑.๓ หน่วยงานสาธารณสุขอื่นของรัฐ เช่น สสอ.
- $\boxdot$  ๓.๑.๔ หน่วยงานอื่นๆ ที่ไม่ใช่หน่วยงานสาธารณสุข เช่น โรงเรียน
- □ ๗.๑.๕ กลุ่มหรือองค์กรประชาชน

# ๗.๒ ประเภทการสนับสนุน (ตามประกาศคณะกรรมการหลักประกันฯ พ.ศ. ๒๕๕๗ ข้อ ๗)

- $\Box$  ๗.๒.๑ สนับสนุนการจัดบริการสาธารณสุขของ หน่วยบริการ/สถานบริการ/หน่วยงานสาธารณสุข [ข้อ ๗(๑)]
- ิ⊠ ๗.๒.๒ สนับสนุนกิจกรรมสร้างเสริมสุขภาพ การป้องกันโรคของกลุ่มหรือองค์กรประชาชน/หน่วยงานอื่น [ข้อ
- $\mathfrak{gl}(\mathfrak{b})$
- $\Box$  ๗.๒.๓ สนับสนุนการจัดกิจกรรมของ ศูนย์เด็กเล็ก/ผู้สูงอายุ/คนพิการ [ข้อ ๗(๓)]

This PDF document was edited with Icecream PDF Editor. Upgrade to PRO to remove watermark.

#### ๗. สรุปแผนงาน/โครงการ/กิจกรรม

- ๗.๑ หน่วยงาน/องค์กร/กลุ่มคน ที่รับผิดชอบโครงการ (ตามประกาศคณะกรรมการหลักประกันฯ พ.ศ. ๒๕๕๗ ข้อ ๗) ชื่อหน่วยงาน/องค์กร/กลุ่มคน โรงเรียนบ้านนาค้อใต้
	- $\Box$  ๗.๑.๑ หน่วยบริการหรือสถานบริการสาธารณสุข เช่น รพ.สต.
	- □ ๗.๑.๒ หน่วยงานสาธารณสุขอื่นของ อปท. เช่น กองสาธารณสุขของเทศบาล
	- $\Box$  ๗.๑.๓ หน่วยงานสาธารณสุขอื่นของรัฐ เช่น สสอ.
	- $\boxtimes$  ๗.๑.๔ หน่วยงานอื่นๆ ที่ไม่ใช่หน่วยงานสาธารณสุข เช่น โรงเรียน
	- $\Box$  ๗.๑.๕ กลุ่มหรือองค์กรประชาชน

#### ๗.๒ ประเภทการสนับสนุน (ตามประกาศคณะกรรมการหลักประกันฯ พ.ศ. ๒๕๕๗ ข้อ ๗)

- $\Box$  ๗.๒.๑ สนับสนุนการจัดบริการสาธารณสุขของ หน่วยบริการ/สถานบริการ/หน่วยงานสาธารณสุข [ข้อ ๗(๑)]
- ☑ ๗.๒.๒ สนับสนุนกิจกรรมสร้างเสริมสุขภาพ การป้องกันโรคของกลุ่มหรือองค์กรประชาชน/หน่วยงานอื่น [ข้อ

 $\mathfrak{gl}(\mathfrak{b})$ 

- $\Box$  ๗.๒.๓ สนับสนุนการจัดกิจกรรมของ ศูนย์เด็กเล็ก/ผู้สูงอายุ/คนพิการ [ข้อ ๗(๓)]
- $\Box$  ๗.๒.๔ สนับสนุนการบริหารหรือพัฒนากองทุนฯ [ข้อ ๗(๔)]
- $\Box$  ๗.๒.๕ สนับสนุนกรณีเกิดโรคระบาดหรือภัยพิบัติ [ข้อ ๗(๕)]

## ๗.๓ กลุ่มเป้าหมายหลัก (ตามแนบท้ายประกาศคณะอนุกรรมการส่งเสริมสุขภาพและป้องกันโรคฯ พ.ศ. ๒๕๕๗)

- $\boxdot$  ๗.๓.๓ กลุ่มเด็กวัยเรียนและเยาวชน จำนวน ๕๙ คน
- ⊻ี ๗.๔.๓ กลุ่มเด็กวัยเรียนและเยาวชน
	- □ ๗.๔.๓.๑ การสำรวจข้อมูลสุขภาพ การจัดทำทะเบียนและฐานข้อมูลสุขภาพ
	- $\Box$  ๗.๔.๓.๒ การตรวจคัดกรอง ประเมินภาวะสุขภาพ และการค้นหาผู้มีภาวะเสี่ยง
	- $\Box$  ๗.๔.๓.๓ การเยี่ยมติดตามดูแลสขภาพ
	- ☑ ๗.๔.๓.๔ การรณรงค์/ประชาสัมพันธ์/ฝึกอบรม/ให้ความรู้
	- $\Box$  ๗.๔.๓.๕ การส่งเสริมพัฒนาการตามวัย/กระบวนการเรียนรู้/ความฉลาดทางปัญญาและอารมณ์
	- $\Box$  ๓.๔.๓.๖ การส่งเสริมการได้รับวัคซีนป้องกันโรคตามวัย
	- $\Box$  ๗.๔.๓.๗ การป้องกันและลดปัญหาด้านเพศสัมพันธ์/การตั้งครรภ์ไม่พร้อม
	- □ ๗.๔.๓.๘ การป้องกันและลดปัญหาด้านสารเสพติด/ยาสูบ/เครื่องดื่มแอลกอฮอล์
	-

( ฐิธิพันธุ์ เลื่อนแก้ว ) ผู้อำนวยการโรงเรียนวัดมะกรูด

วันที่-เดือน-พ.ศ. ๒๐ กุมภาพันธ์ ๒๕๖๓

This PDF document was edited with Icecream PDF Editor **Upgrade to PRO to remove watermark.**